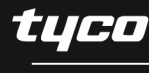

Electronics

### **Open Carrier Double-Balanced Mixer For Microwave Telecommunications**

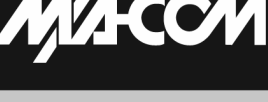

# MC4513

### **Features**

- LO & RF: 4.0 TO 20.0 GHz  $\bullet$
- IF: DC TO 4.0 GHz
- LO DRIVE: +13 dBm (NOMINAL)
- MICROSTRIP INTERFACE

### **Description**

The MC4513 is a double balanced mixer, designed for use in military, commercial and test equipment applications. The design utilizes Schottky ring quad diodes and broadband soft dielectric and ferrite baluns to attain excellent performance. This mixer can also be used as a phase detector and/or bi-phase modulator since the IF port is DC coupled to the diodes. The use of high temperature solder and welded assembly processes used internally makes it ideal for use in manual, semi-automated assembly. Environmental screening available to MIL-STD-883, MIL-STD-202, or MIL-DTL-28837, consult factory.

### **Ordering Information**

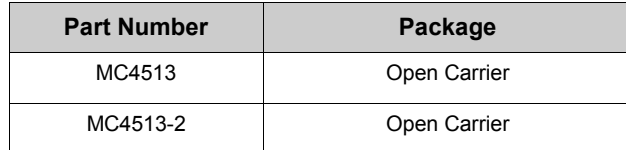

### Electrical Specifications:  $Z_0 = 50\Omega$  Lo = +13 dBm (Downconverter application only)

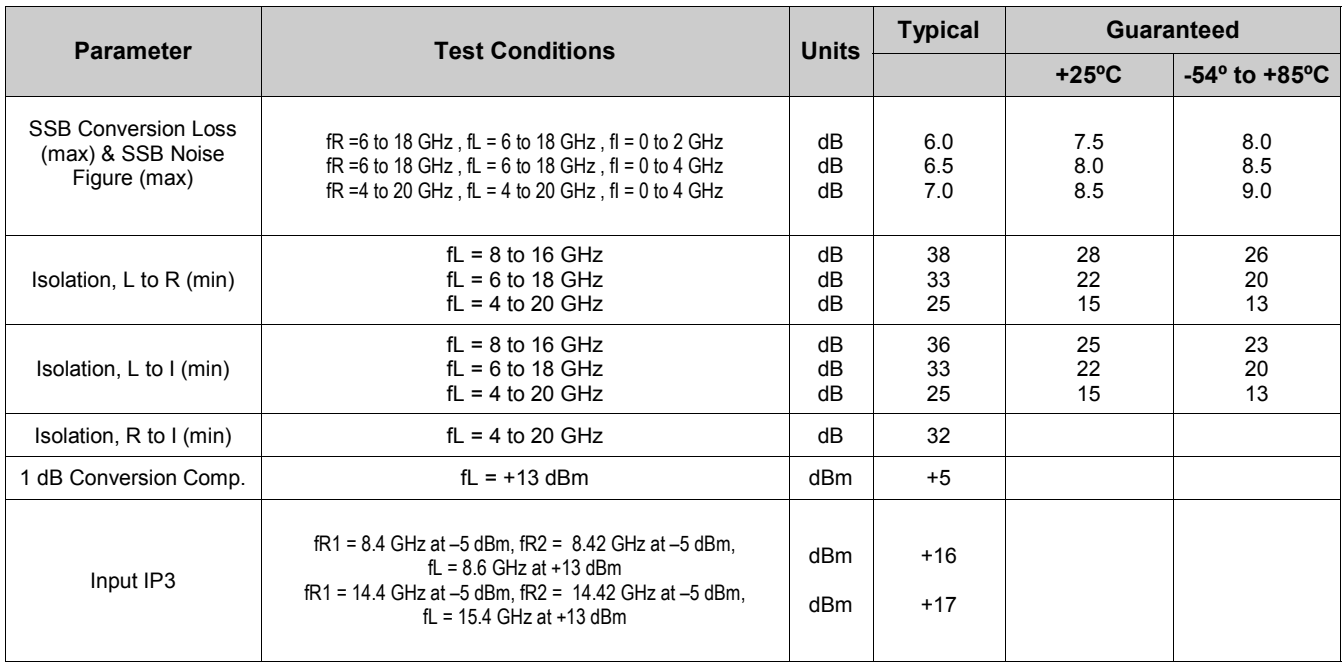

M/A-COM Inc. and its affiliates reserve the right to make changes to the product(s) or information contained herein without notice. M/A-COM makes no warranty, representation or guarantee regarding the suitability of its products for any particular purpose, nor does M/A-COM assume any liability whatsoever arising out of the use or application of any product(s) or information.

• North America Tel: 800.366.2266 / Fax: 978.366.2266

• Europe Tel: 44.1908.574.200 / Fax: 44.1908.574.300

· Asia/Pacific Tel: 81.44.844.8296 / Fax: 81.44.844.8298

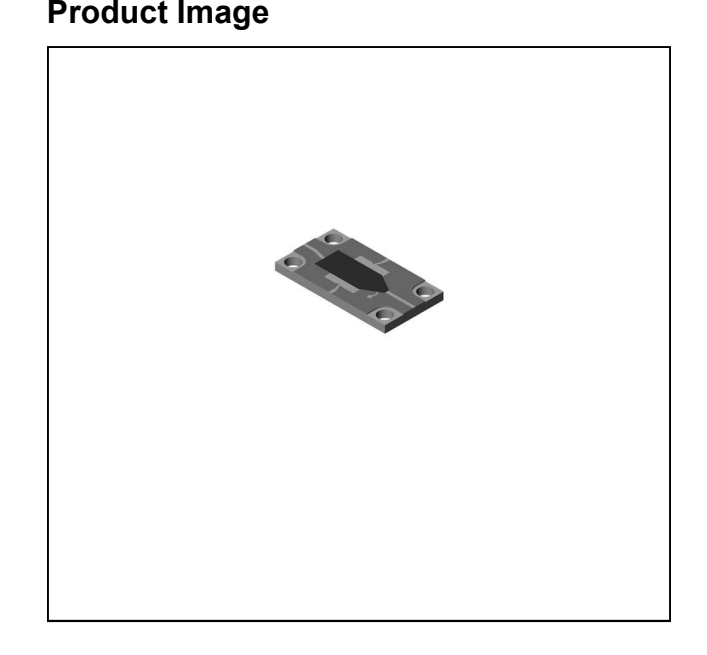

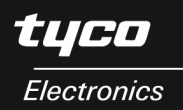

### **Open Carrier Double-Balanced Mixer For Microwave Telecommunications**

### **Typical Performance Curves**

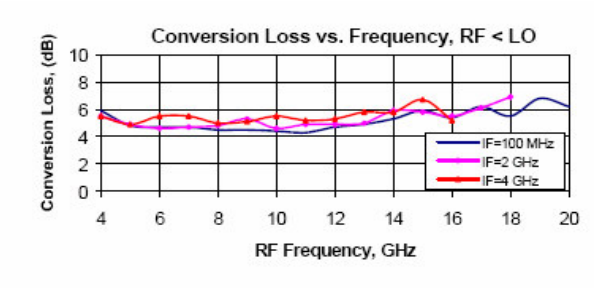

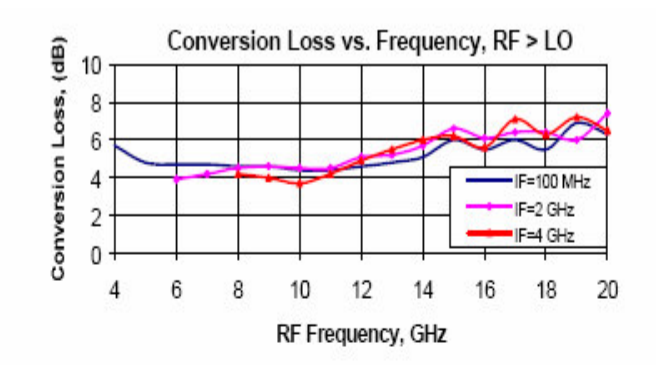

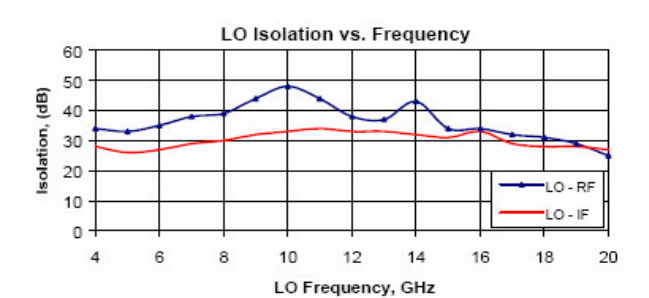

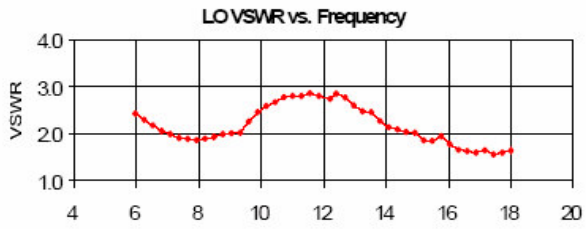

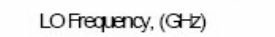

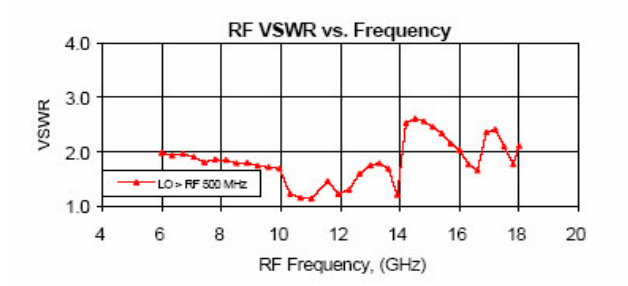

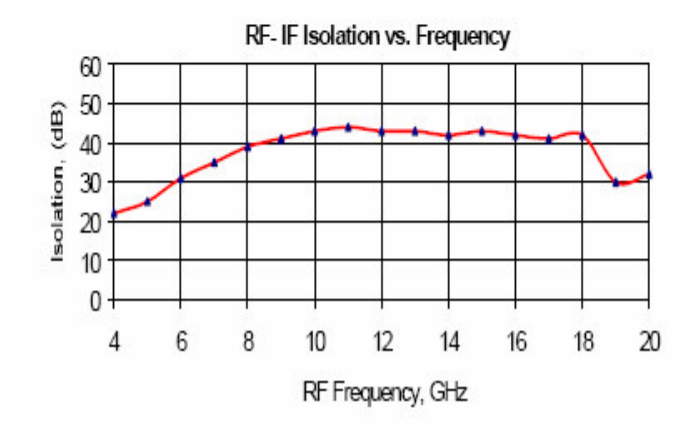

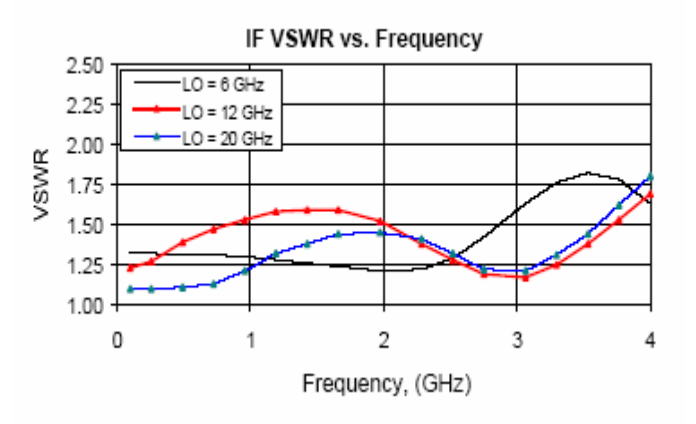

 $\overline{2}$ 

M/A-COM Inc. and its affiliates reserve the right to make changes to the product(s) or information contained herein without notice. M/A-COM makes no warranty, representation or guarantee regarding the suitability of its products for any particular purpose, nor does M/A-COM assume any liability<br>whatsoever arising out of the use or application of any product(s) or information.

- North America Tel: 800.366.2266 / Fax: 978.366.2266
- Europe Tel: 44.1908.574.200 / Fax: 44.1908.574.300  $\ddot{\phantom{0}}$

· Asia/Pacific Tel: 81.44.844.8296 / Fax: 81.44.844.8298

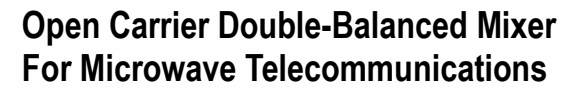

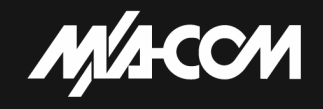

## **MC4513**

### **Absolute Maximum Ratings**

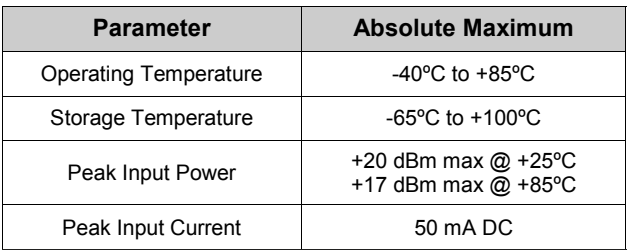

### **Outline Drawing: Open Carrier \* MC4513**

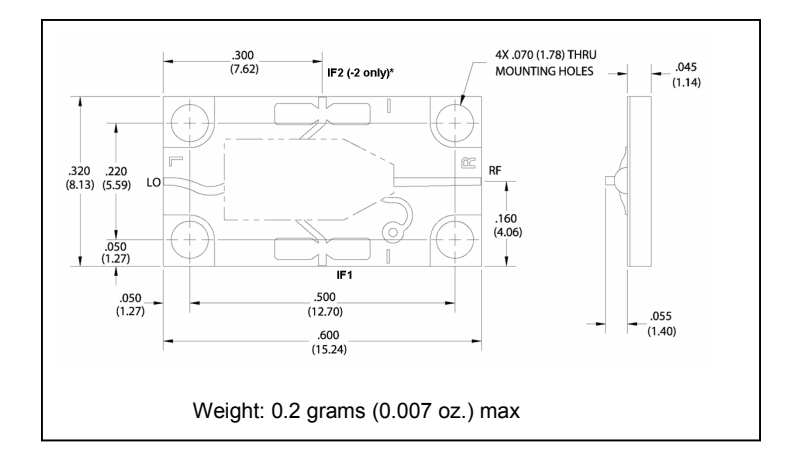

\*For the base model, only the IF1 port is connected. For the "-2" model, only the IF2 port is connected.

Dimensions are inches (millimeters) ±0.015 (0.38) unless otherwise  $\star$ specified.

M/A-COM Inc. and its affiliates reserve the right to make changes to the product(s) or information contained herein without notice. M/A-COM makes no warranty, representation or guarantee regarding the suitability of its products for any particular purpose, nor does M/A-COM assume any liability whatsoever arising out of the use or application of any product(s) or information.

• Europe Tel: 44.1908.574.200 / Fax: 44.1908.574.300

• Asia/Pacific Tel: 81.44.844.8296 / Fax: 81.44.844.8298